$\pi$ **PI**  $\blacksquare$  $\begin{array}{ll} +,-, & ,/,\,\% \end{array} \qquad \qquad \begin{array}{ll} \hspace{-2.5cm} \text{[add, sub, mul, div, mod[} \end{array}$ われます。論理演算子「==, !=, >, >=, <, ⇐」も、内部的にそれぞれ「eq, ne, gt, ge, lt, le」とい **+** , **-** , **\***, **×**, **, ÷ : 四則演算。 \* (例)「3 \* 40」 計算し「120」を表示します。 <code> ラベル! (3 \* 40) る。 </code> \* (add), (sub), ける(mul), (div) : 四則演算。 命令として います。 \* (例)「3 \* 40」 計算し「120」を表示します。 <code> ラベル!(3! 40 ける) る。 </code> \* %: 余り \* (例)8を3で った りを計算し「2」を表示します。** ◆ **Code>** 8 % 3 </**code>** \* \* **例)8を3で った りを計算し「2」を表示します。 <code> ラベル!(8! 3 り) る。 </code> \* == , != , ≠, > , >= , ≧, < , ⇐, ≦ : 比較演算。両辺 数値または数値 変換できる 字列 場合は、数値として比較されます。 \* (例)「4 > 3」 計算し「[true]」 表示します。**  $\text{ccode>}$  4 > 3  $\text{c/code>} * \text{sqrt}:$  \*  $1 + 4$ **「3」を表示します。 <code> ラベル!(1 + sqrt(4)) る。 </code> \* sin , cos , tan: 三角関 数。 \* (例)「sin(30)」 計算し「0.5」を表示します。 <code> ラベル!(sin(30)) る。**  $\le$  /code> \* asin , acos , atan , atan2∶ **the set of the set of the set of the set of the set of the set of the set of the set of the set of the set of the set of the set of the set of the set of the set of the set of th 表示します。 <code> ラベル!(asin(0.5)) る。 </code> atan2は、X座標 Y座標 パラメータとして実行します。atanは-90〜90の しますが、atan2は-180〜180の します。 \* (例)「(-10, 10)」 座標から正接 逆関数 計算し「135」を表示します。 <code> ラベル!(-10!10 atan2) る。 </code> \* round , ceil , floor: 丸め、 げ、 て。 \* 例)「0.7」 四捨五入し「1」を表示します。 <code> ラベル!(round(0.7)) る。 </code> \* exp: 指数関数。 \* (例)「e^{0.5」 計算し「1.6487212」を表示します。 <code> ラベル!(exp(0.5)) る。 </code> \* log: 底が10の対数。 \* (例)「log 100」 計算し「2」を 表示します。 <code> ラベル!(log(100)) る。 </code> \* ln: 底 e 対数。 \* (例)「ln 100」**  $\blacksquare$  4.6051702 </code> \* pow:  $2$  3 pow[]2,3[][ [][]2[]3[]pow[] \* () **「2^3」 計算し「8」を表示します。 <code> ラベル!(2!3 pow) る。 </code> \* abs: 絶対 値。 \* (例)「|-3|」 計算し「3」を表示します。 <code> ラベル!(abs(-3)) る。 </code> \* 乱数, random : 正 整数 えると、実行するたびに なる1〜n 整数 しま す。 \* (例)1から10までの整数 ランダム 表示します。 <code> ラベル!(random(10)) る。 </code> 0 えた場合には、実行するたびに なる0〜1の実数 します。 \* 例)0から1までの実数 ランダム 表示します。 <code> ラベル!(random(0)) る。 </code> \* 乱数初期化 : 0以外 整数 えると、それ以降 生成される乱数 毎回同 順序 されるようになります。0を えると、そのときどきのランダム 順序 ります。 \* (例)整数 「5」 対応した乱数系列 表示します。 <code> 乱数初期化(5)。 ラベル!(random(10)) る。 </code> \* コード文字: 指定された文字コード(UTF-16) 文字 します。 \* (例)文字**

計算 Java 倍精度実数(double) われます。ただし、一部 関数演算 単精度実数(float)

プログラミング言語「ドリトル」 - https://dolittle.eplang.jp/

 $\bullet$  2 (0b) 16 (0x) Ob1100 $0x$ FF

 $1 \t 360$ 

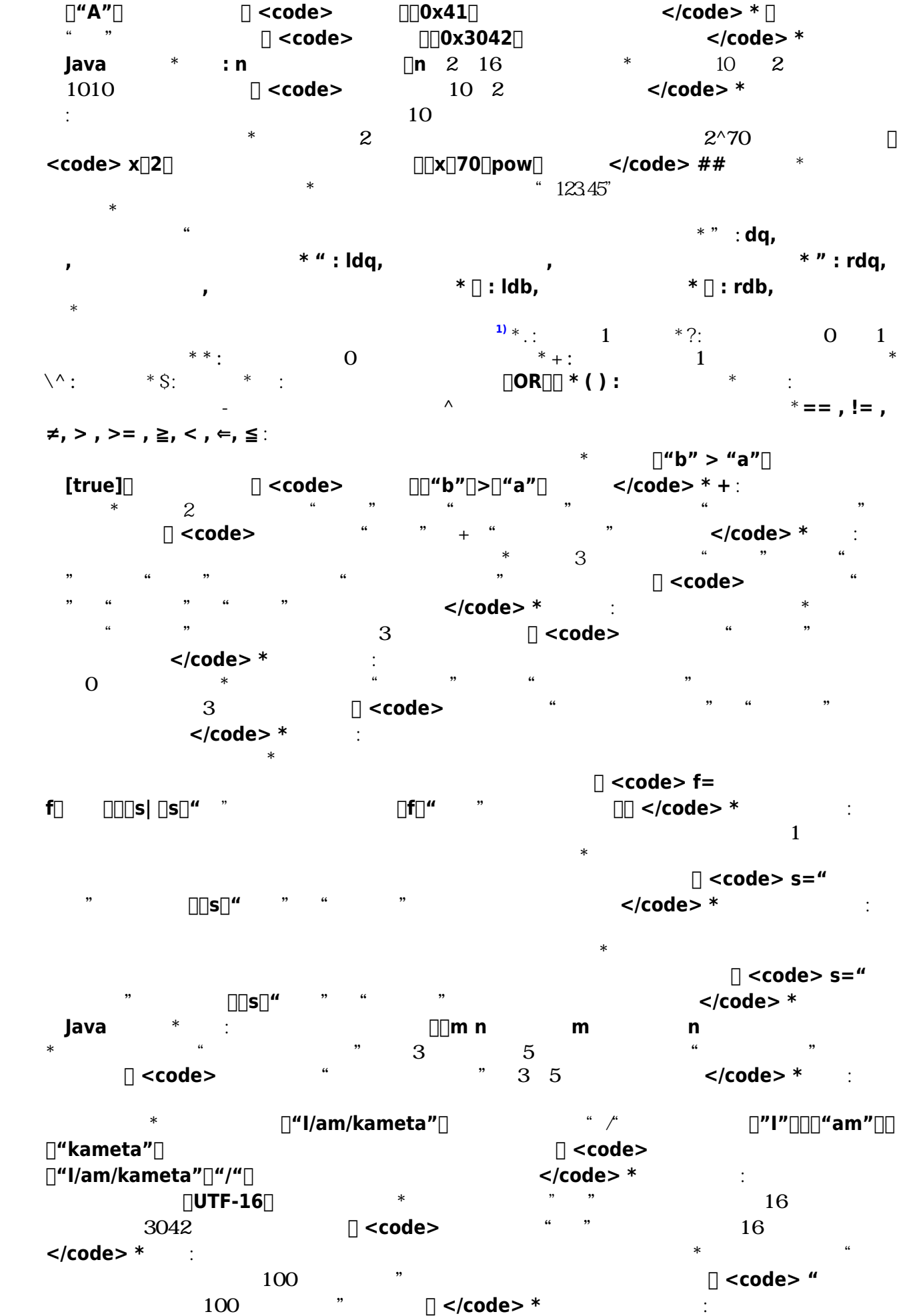

Last update: 2018/01/04 09:40 ref\_basic ref\_basic https://dolittle.eplang.jp/ref\_basic?rev=1515026445

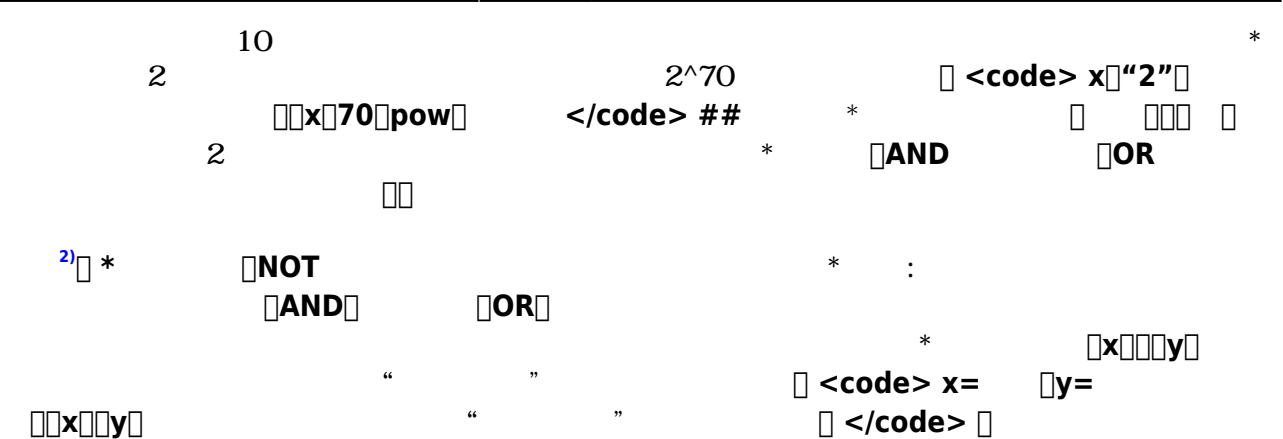

**ラメータのすべてが のときに します。 \* (例)変数「x」、「y」のどちらかは真(はい)な ので、「"どれか本当"」 表示されます。 <code> x=はい。y=いいえ。 「どれか!(x)(y) <u>1</u> </code> \* : す。真偽値が「はい」なら「いいえ」が り、真偽値が「いいえ」なら「はい」が ります。 \***

**例)「x」 反対 真(はい)なので、「"いいえ"」を表示します。 <code> x=いいえ。 「x! 対」!なら「ラベル!"いいえ" る」実行。 </code> ## ブロック \* 内部 プログラムコー オブジェクトです。 \* メソッド定義 いられるほか、タイマー しなどで利用 します。 \* 先頭の「|…|」でパラメータ れます。「;」から ローカル変数です。 \* された場合は、最後 実行された ります。 \* : ブロック n回繰 して t a a m 3 ちは」が3回表示されます。 <code> 出力=リスト! る。 「出力!"こんにちは" く」!3**

 $\lt$ /code> **パラメータ「n」 り、実行するたびに表示します。 <code> 出力=リスト! る。 「|n| !(n) く」!5回 繰 す。 </code> \* なら, そうでなければ: 条件判断 います。条件**

**t a a a b 5 大吉」 表示します。 <code> 「乱数(10)> 5」!なら「ラベル!"大吉" 作る」実行。 </code> \* (例)乱数 が5より きい場合に「大吉」を、そうでない場合は「小吉」 表示 ます。 <code> 「乱数(10)> 5」!なら「ラベル!"大吉" 作る」そうでなければ「ラベ ル!"小吉" 作る」実行。 </code> \* : 条件 間、後 ブロック 実行**

**します。 \* (例)変数「x」が10以下 間、「s=s+x。x=x+1」 実行します。 <code>**  $\mathbf{x} = \mathbf{1} \cdot \mathbf{S} = \mathbf{0} \cdot \mathbf{I} \cdot \mathbf{X} = \mathbf{1} \cdot \mathbf{0} \cdot \mathbf{I} \cdot \mathbf{S} = \mathbf{S} + \mathbf{X} \cdot \mathbf{I} \cdot \mathbf{X} = \mathbf{X} + \mathbf{1} \cdot \mathbf{I} \cdot \mathbf{S} = \mathbf{S} + \mathbf{X} \cdot \mathbf{I} \cdot \mathbf{X} = \mathbf{X} + \mathbf{I} \cdot \mathbf{I} \cdot \mathbf{S} = \mathbf{S} + \mathbf{X} \cdot \mathbf{I} \cdot \math$ **っているプログラム 実行します。 \* (例)ブロック「ラベル!"こんにちは" る」を 実行します。 <code> 「ラベル!"こんにちは" る」!実行。 </code> ## タイマー \* 一定 2.1100 します(約10秒間です)。間隔は「間隔」で変更できます。 \* 回数を「回数」で指定した場合**

**ます。 \* 回数 りに時間 指定した場合は、指定された時間 実行 終了します。 \* 間隔 小時間は1ミリ秒(0.001秒)です。 \* 実行される間隔は、あまり正確ではありません。たとえ ば0.1秒間隔で10回繰 して実行した場合、正確に1秒間にはなりません。 まかな目安として**

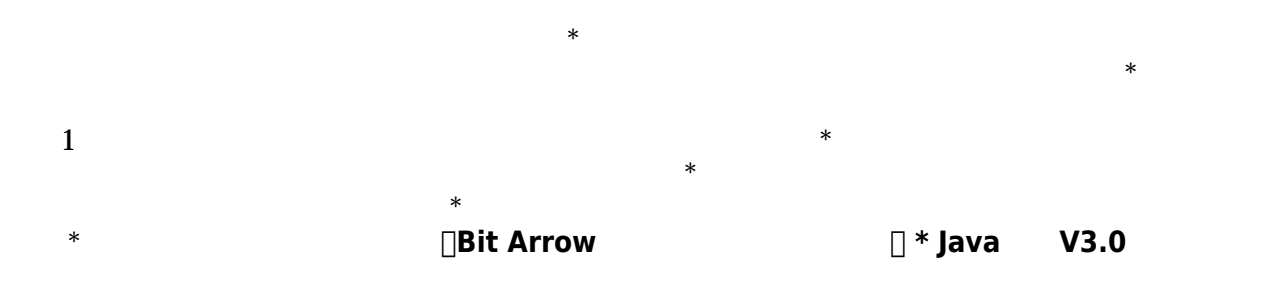

**ください。 \* : 新しいタイマー ります。 \* (例)タイマー り「時計」という名前**  $\Box$  <code> \* \* : n **例)繰 間隔を「1秒」 設定します。 <code> 時計=タイマー! る。 時計!1秒 間隔。**

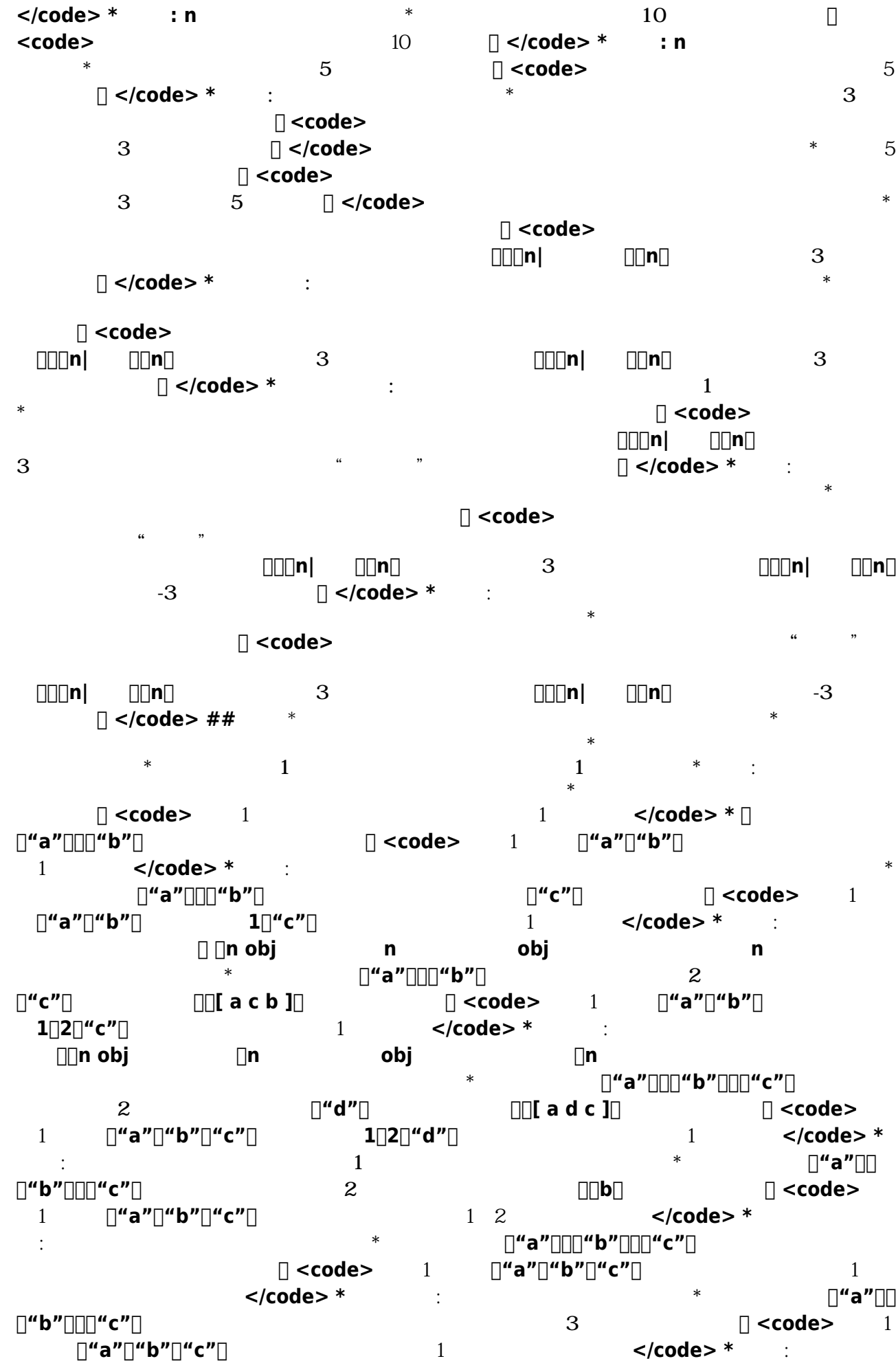

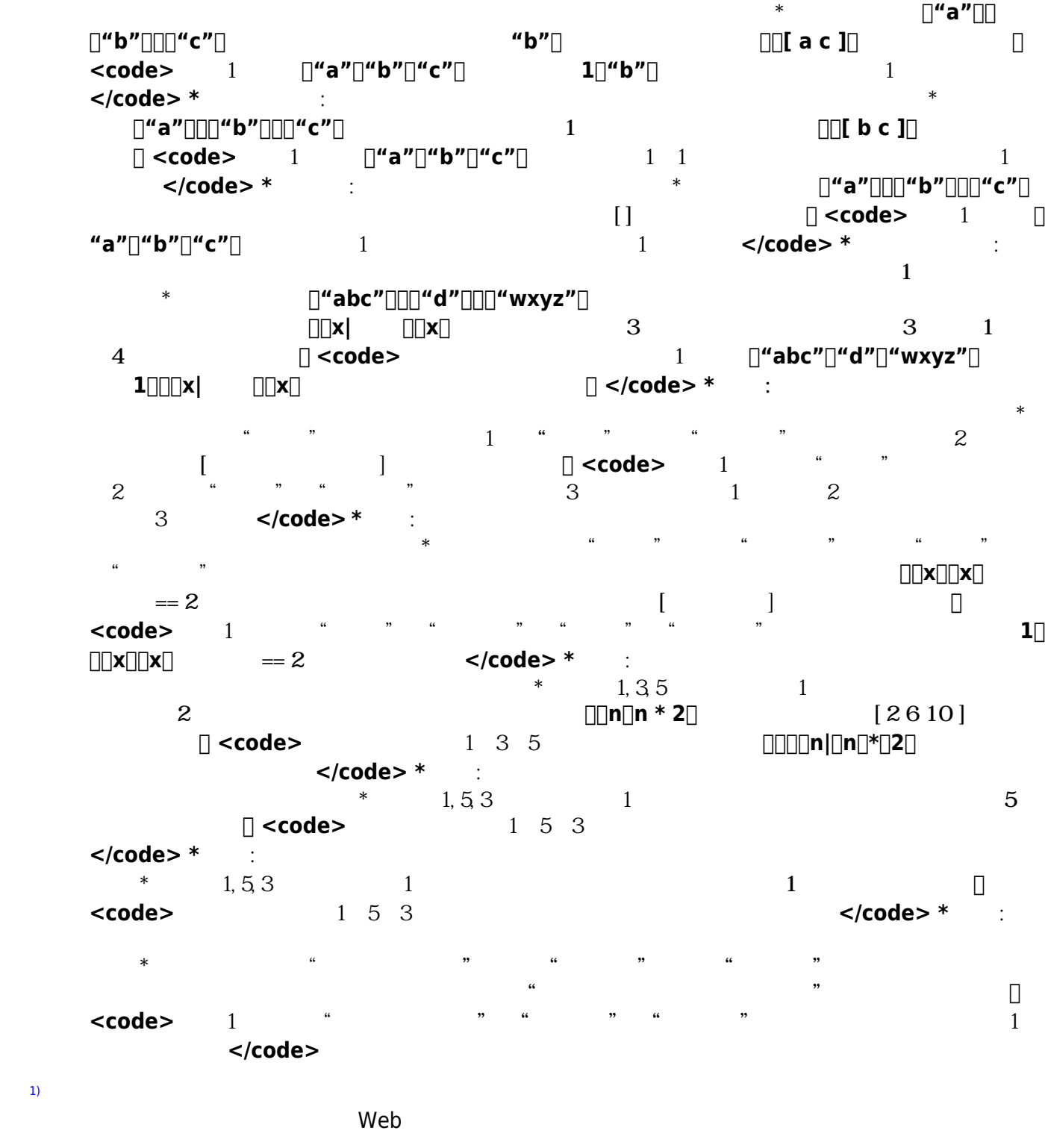

[2\)](#page--1-0)

## sec<sup>c</sup>commoncobjectcoolean

From: <https://dolittle.eplang.jp/> -

Permanent link: **[https://dolittle.eplang.jp/ref\\_basic?rev=1515026445](https://dolittle.eplang.jp/ref_basic?rev=1515026445)**

Last update: **2018/01/04 09:40**

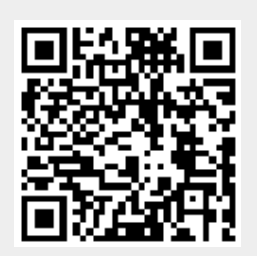